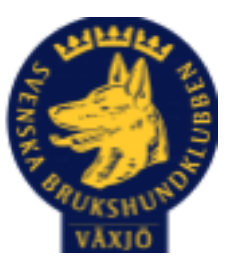

# Protokoll Styrelsemöte Växjö Brukshundklubb

Datum: 5/3 2024 kl 18:30 Plats: Klubbstugan Tid: 18:30-20:30

Kallade: Susan Linderos, Mathias Paulsson, Magdalena Westergren, Jannice Lundh, Jonas Lundgren, Suzanne Elgström, Linda Thoren, Michael Thoren, Fredrik Andersson

Närvarande: Susan Linderos, Mathias Paulsson, Magdalena Westergren, Jannice Lundh, Jonas Lundgren, Suzanne Elgström, Linda Thoren, Michael Thoren, Fredrik Andersson

Angett frånvaro:

Ej närvarande:

**Dagordning:**

#### **1. Mötet öppnas**

Ordförande öppnar mötet

#### **2. Godkännande av dagordning**

Dagordningen godkänns

#### **3. Val av sekreterare och justeringsperson**

Magdalena som sekreterare och Jannice som justeringsperson.

#### **4. Godkännande av föregående protokoll**

Den godkänns.

#### **5. Åtgärdslistan Mattias**

Inget att tillägga.

#### **6. Ekonomi**

Vi ger kassören mandat att låsa 250 000:- för bästa avkastning.

#### **8. Inkomna skrivelser**

Inga inkomna skrivelser.

#### **9. Avgående skrivelser**

Inga avgående skrivelser.

#### **10. Smålands Brukshundklubb**

Mathias var på årsmötet 2 mars. Protokoll finns på SBK Smålands hemsida.

#### **11. Svenska Brukshundklubben**

Inget att tillägga.

**12. SKK**

Inget att tillägga.

### **Rapporter utskott/sektorer**

#### **13. Klubb & organisation**

Val av ordförande till utskottet Fredrik Andersson.

#### **13.1. Mark & fastighetssektorn**

Kodbyte till toaletten planeras inom kort, mailas ut till medlemmar. Kodbyte till stugan i samband med städlistan planeras inom kort. Fredrik beställer en ny robotgräsklippare till området runt stugan.

#### **13.2. Cafésektorn**

Inget att tillägga.

#### **13.3. Kommunikationssektorn**

Inget att tillägga.

#### **13.4. Festsektorn**

Inget att tillägga.

#### **14. Ungdomssektorn**

Val av ordförande till utskottet Suzanne Elgström.

Inget att tillägga.

#### **15. Hundägarutbildning**

Val av ordförande till utskottet Susan Linderos.

Beslutat att Magdalena Westergren ska gå instruktörsutbildningen som startar under våren.

#### **16. Avel & hälsa**

Val av ordförande till utskottet Jannice Lundh.

#### **16.1. RUS**

MH 23 mars

**16.2. Utställningssektorn**

Inget att tillägga.

#### **17. Prov & tävling**

Val av ordförande till utskottet Linda Thoren.

Vi inväntar tills SBKtävling fungerar igen för att lägga in tävlingar.

#### **17.1. Brukssektorn**

Brukssektorn erbjöd träningstävling för funktionärer 3/3.

#### **17.2. IGP-sektorn**

Inget att tillägga.

#### **17.3. Agilitysektorn**

Inget att tillägga.

#### **17.4. Lydnadssektorn**

Se över att eventuellt efteranmäla till en startklass i vår.

#### **17.5. Rallylydnadssektorn**

Inget att tillägga.

#### **18. Samhällsnytta**

Val av ordförande till utskottet Jonas Lundgren.

#### **19. Övriga frågor**

Inget att tillägga

#### **20. Mötets avslutande**

Ordförande avslutar mötet.

Nästa styrelsemöte: 16 april kl. 18.30 - Fika Micke/Linda

 $\overline{\phantom{a}}$ 

Ordförande Mathias Paulsson

Sekreterare Magdalena Westergren

 $\overline{\phantom{a}}$   $\overline{\phantom{a}}$   $\overline{\$ 

faniahudh

Justeringsperson Jannice Lundh

# Verifikat

Transaktion 09222115557512322914

## Dokument

Protokoll Styrelsemöte 5\_3 2024 Växjö Brukshundklubb Huvuddokument 4 sidor Startades 2024-03-07 07:57:23 CET (+0100) av Susan Linderos (SL) Färdigställt 2024-03-12 13:04:38 CET (+0100)

### Initierare

Susan Linderos (SL) Skanska/BoKlok Org. nr 5560339086 susan.linderos@skanska.se

## Signerare

Mathias Paulsson (MP) mathias.paulsson13@gmail.com

 $\sqrt{\Lambda}$ 

Signerade 2024-03-12 13:04:38 CET (+0100)

Jannice Lundh (JL) jannicelundh@gmail.com

Janicehardh

Signerade 2024-03-07 08:30:02 CET (+0100)

Magdalena Westergren (MW) magdalena@lindhe.eu

Haybly Stegen

Signerade 2024-03-07 14:13:44 CET (+0100)

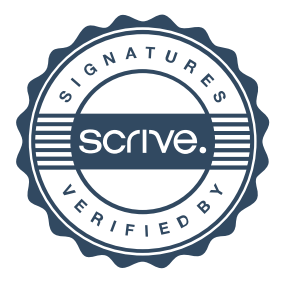

# Verifikat

Transaktion 09222115557512322914

Detta verifikat är utfärdat av Scrive. Information i kursiv stil är säkert verifierad av Scrive. Se de dolda bilagorna för mer information/bevis om detta dokument. Använd en PDF-läsare som t ex Adobe Reader som kan visa dolda bilagor för att se bilagorna. Observera att om dokumentet skrivs ut kan inte integriteten i papperskopian bevisas enligt nedan och att en vanlig papperutskrift saknar innehållet i de dolda bilagorna. Den digitala signaturen (elektroniska förseglingen) säkerställer att integriteten av detta dokument, inklusive de dolda bilagorna, kan bevisas matematiskt och oberoende av Scrive. För er bekvämlighet tillhandahåller Scrive även en tjänst för att kontrollera dokumentets integritet automatiskt på: https://scrive.com/verify

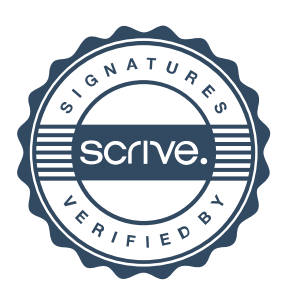